### $\mathsf{logic}(e)$  , which is the Markets Served Construction  $\mathbb{R}^n$ SEFELEC WINPASS\_MX Logiciel

Basé sur la même architecture et présentation que le logiciel WinPass5000 (pilotant notre gamme de testeur Synor5000), le logiciel WinPass\_MX pilote la plupart des appareils commercialisés par Sefelec, et fonctionne sous Windows XP, Windows 7 et Windows 10 (32 & 64 Bits)

### AVANTAGES PRODUCTIVITE ET **SECURITE**

• Automatisation et traçabilité des tests

• Protection des matériels testés par lancement de programme définis et protégés

• Pilotage en RS232, IEEE488, Ethernet

• Génération de rapport personnalisable au format Word, PDF, Excel, HTML, RVF

• Enregistrement des résultats au format : Word, PDF, Excel, HTML, XML, RVF

• Gestion des différents tests par notion de projet avec suivi des indices de programme • Un seul logiciel pour piloter les instruments de mesure et les

testeurs de câblage • Pas de formations supplémen-

taires des opérateurs : une seule et unique plateforme

• Possibilité de reprendre uniquement les tests en défaut après réparation

• Possibilité d'écran dédié production lors des tests • Traçabilité complète ou

partielle des résultats avec horodatage • Interaction entre opérateur

et programme de test lors des contrôles

• Pilotage des cartes I/O type PCI7250 (compatibilité avec anciens systèmes en place). • Possibilité de formation et assistance à l'utilisation à distance par connexion internet.

### INTERNATIONAL MULTILANGUE

• Possibilité de personnaliser l'interface Winpass dans n'importe quelle langue. Outre les interfaces d'utilisateur en allemand, en anglais, en français, en espagnol, en Chinois, en Russe, en Coréen... WinPass\_MX accepte n'importe quelle autre langue.

### **COUT**

### ECONOMIQUE A TOUS LES NIVEAUX

• Mises à jour gratuites du logiciel Profitez des fonctionnalités les plus récentes contenues dans les dernières versions du logiciel

### **FOUIPEMENTS** GERES PAR WINPASS-MX

### EATON-SEFELEC :

• Série XS (RS232, Ethernet, GPIB-IEEE488.2) : RXS50, RXS56, DXS50, DXS56, SXS50, SXS56, RXS500, RXS506, DXS500, DXS506, SXS500, SXS506, MXS1000, CXS40, CXS50, SXS16

• Série EXS3200 (RS232) : Equipé de module EXS3200- MOD\_HV4, EXS3200-MOD\_ HC4, EXS3200\_003\_000, EXS3200\_004\_000 et jusqu'à 4 châssis

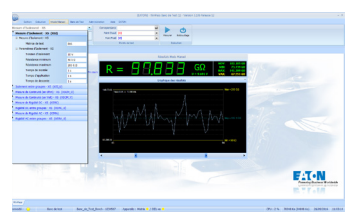

• Série MG (RS232, GPIB-IEEE488.2) : RMG50, RMG500, DMG50, DMG500, SMG50, SMG500, MMG500, RMG12DC, RMG12AC+DC, CMG30, RMG15AC

• Série M1501 (RS232, GPIB-IEEE488.2) : M1501P, M1501M, M1501U

• MGR10 (RS232) : MGR10, MGR10-A, MGR10-B, MGR10-C

• Série SE (RS232) : SE6543, SE6545, SE6547

### TDK-LAMBDA :

• Alimentation (RS232) : toute la série GEN

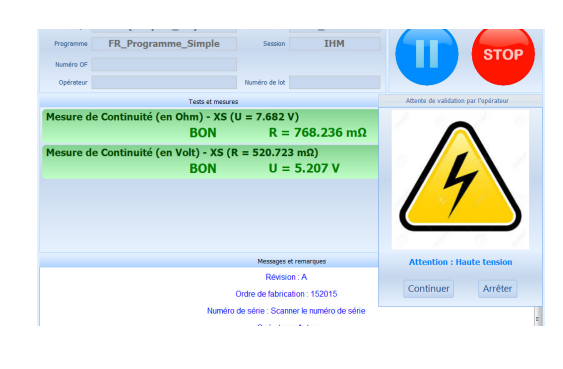

## AGILENT :

• Multimètre AG34401A (RS232, GPIB-IEEE488.2) • Pont RLC AG4263B (GPIB-IEEE488.2) • Alimentation AG6632B (RS232, GPIB-IEEE488.2) • Alimentation AG6612C (RS232) • Alimentation AG6643A (RS232, GPIB-IEEE488.2)

### SEFRAM :

• Enregistreur analogique (Ethernet) : DAS600, DAS800

### WAYNE KERR :

• Pont RLC série 4300 (RS232)

### KEITLHEY :

• SourceMeter de la série 2400 (RS232) : 2400, 2401, 2410, 2420, 2425, 2430, 2440, 2450, 2601, 2611

### KIKUSUI :

• Générateur tension continu / alternatif (RS232) : PCR500M, PCR1000M, PCR2000M

ADLINK :

• Carte I/O : PCI7250, PCI7251

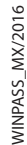

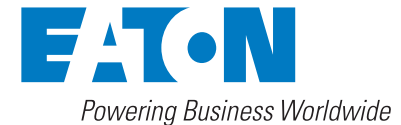

# SEFELEC WINPASS\_MX Logiciel

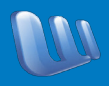

### PC

### CONFIGURATION MINIMALE

- Windows XP Service pack 3 ou Windows 7 (32 ou 64 bits) ou Windows 10 (32 ou 64 bits)
- 2Go de RAM (4Go idéalement)
- Processeur I3 ou équivalent (I5 idéalement)
- Configuration vidéo : 32 Bits, 60 Hertz, résolution de l'écran **1280×1024**
- Un port Ethernet, RS232, IEEE488 en fonction des appareils à piloter
- Un lecteur DVD, pour l'installation du logiciel

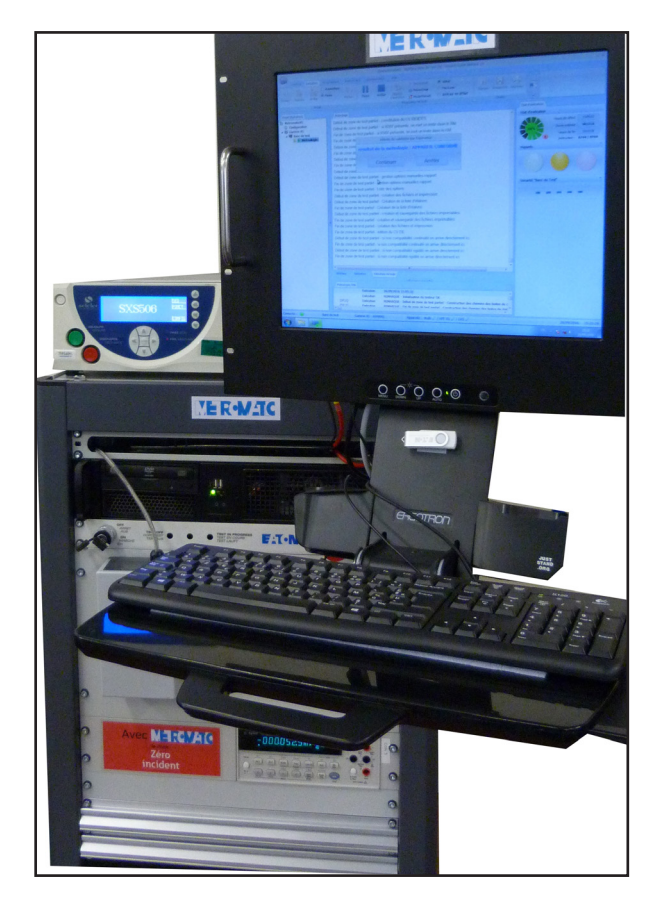

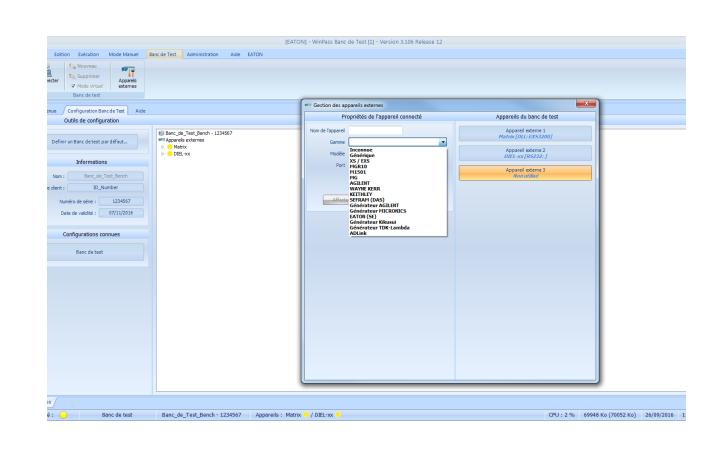

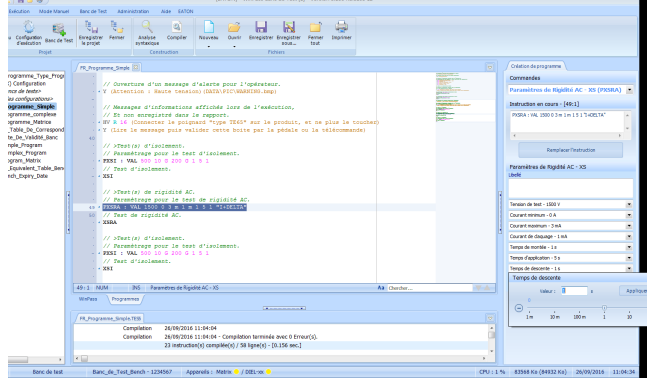

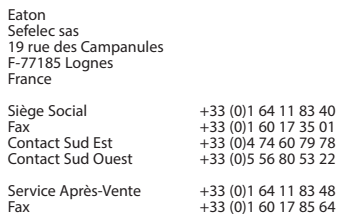

**EACN** Powering Business Worldwide

© 2016 Eaton - Sefelec sas Tous Droits Réservés Imprimé en France

Eaton est une marque déposée.

Toutes autres marques déposées sont des marques commerciales de leurs propriétaires respectifs.